# **Triple Play Multicast Command Reference**

## **Command Hierarchies**

- [MCAST Management Commands on page 683](#page-0-0)
- [Multicast Info Policy Bundle Commands on page 685](#page-2-0)
- [Triple Play Multicast Service Commands on page 687](#page-4-0)
- [Ingress Multicast Path Management Commands on page 690](#page-7-0)
- [Show Commands on page 693](#page-10-0)
- [Clear Commands on page 694](#page-11-0)
- [Debug Commands on page 694](#page-11-1)

### <span id="page-0-0"></span>MCAST Management Commands

**config**

**— mcast-management**

- **— bandwidth-policy** *policy-name* [**create**]
- **— no bandwidth-policy** *policy-name*
	- **— admin-bw-threshold** *kilo-bits-per-second*
	- **— no admin-bw-threshold**
	- **— ancillary-path**
		- **— path-limit** *megabits-per-second*
		- **— no path-limit**
		- **— queue-parameters**
			- **— cbs** *percentage*
			- **— no cbs**
			- **— hi-priority-only** *percent-of-mbs*
			- **— no hi-priority-only**
			- **— mbs** *percentage*
			- **— no mbs**
	- **— description** *description*
	- **— no description**
	- **— falling-percent-reset** *percent-of-highest*
	- **— no falling-percent-reset**
	- **— mcast-pool percent-of-total** *percent-of-buffers* **resv-cbs** *percent-of-pool* **slope-policy** *policy-name*
	- **— no mcast-pool**
- **— chassis-level**
	- [**no**] **mmrp-impm-override**
	- [**no**] **per-mcast-plane-capacity**
		- **— mcast-capacity** *primary-percentage* **secondary** *secondary-percentage*
		- **— no mcast-capacity**
		- **— redundant-mcast-capacity** *primary-percentage* **secondary** *secondarypercentage*
- **— no redundant-mcast-capacity**
- **— total-capacity** *capacity*
- **— no total-capacity**
- **—** [**no**] **round-robin-inactive-records**
- **— mcast-reporting-dest** *mcast-reporting-dest-name* [**create**]
- **— no mcast-reporting-dest** *mcast-reporting-dest-name*
	- **— description** *description*
	- **— no description**
	- **— dest-ip-address** *ip-address*
	- **— no dest-ip-address**
	- **— max-tx-delay** *delay*
	- **— no max-tx-delay**
	- **— udp-dst-port** *port*
	- **— no udp-dst-port**
	- **—** [**no**] **shutdown**

### <span id="page-2-0"></span>Multicast Info Policy Bundle Commands

#### **config**

#### **— mcast-management**

- **— multicast-info-policy** *policy-name* [**create**]
- **— no multicast-info-policy** *policy-name*
	- **— bundle** *bundle-name* [**create**]
	- **— no bundle** *bundle-name*
		- **— admin-bw** *kbps*
			- **— no admin-bw**
		- **— bw-activity** {**use-admin-bw|dynamic** [**falling-delay** *seconds*]} [**black**
			- **hole-rate** *kbps*]
		- **— no bw-activity**
		- **— channel** *ip-address* [*ip-address*] [**create**]
		- **— no channel** *ip-address* [*ip-address*]
			- **— admin-bw** *kbps*
			- **— no admin-bw**
			- **— bw-activity** {**use-admin-bw|dynamic** [**falling-delay** *seconds*]} [**black-hole-rate** *kbps*]
			- **— no bw-activity**
			- **— explicit-sf-path** {**primary** | **secondary** | **ancillary**}
			- **— no explicit-sf-path**
			- **— keepalive-override** *keepalive-timer*
			- **— no keepalive-override**
			- **— preference** *preference-level*
			- **— no preference**
			- **— primary-tunnel-interface {rsvp-p2mp** *|* **ldp-p2mp** *p2mpid*}*lsp-name* **sender** *ip-address*
			- **— no primary-tunnel-interface**
			- **— source-override** *ip-address* [**create**]
			- **— no source-override** *ip-address*
				- **— admin-bw** *kbps*
				- **— no admin-bw**
				- **— bw-activity** {**use-admin-bw|dynamic** [**falling-delay** *seconds*]} [**black-hole-rate** *kbps*]
				- **— no bw-activity**
				- **— cac-type** {**mandatory** | **optional**}
				- **— no cac-type**
				- **— explicit-sf-path** {**primary** | **secondary** | **ancillary**}
				- **— no explicit-sf-path**
				- **— keepalive-override** *keepalive-timer*
				- **— no keepalive-override**
				- **— preference** *preference-level*
				- **— no preference**
				- **— primary-tunnel-interface {rsvp-p2mp** *|* **ldp-p2mp** *p2mp-id*}*lsp-name* **sender** *ip-address*
				- **— no primary-tunnel-interface**
		- **— cong-priority-threshold** *preference-level*
		- **— no cong-priority-threshold**
		- **— description** *description*
		- **— no description**
		- **— ecmp-opt-threshold** *preference-level*
		- **— no ecmp-opt-threshold**
		- **— explicit-sf-path** {**primary** | **secondary** | **ancillary**}
		- **— no explicit-sf-path**

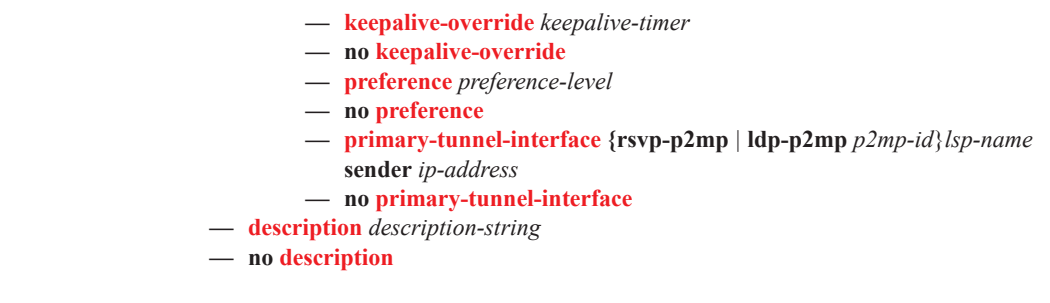

**Refer to the 7750 SR OS Interface Configuration Guide for command descriptions. config**

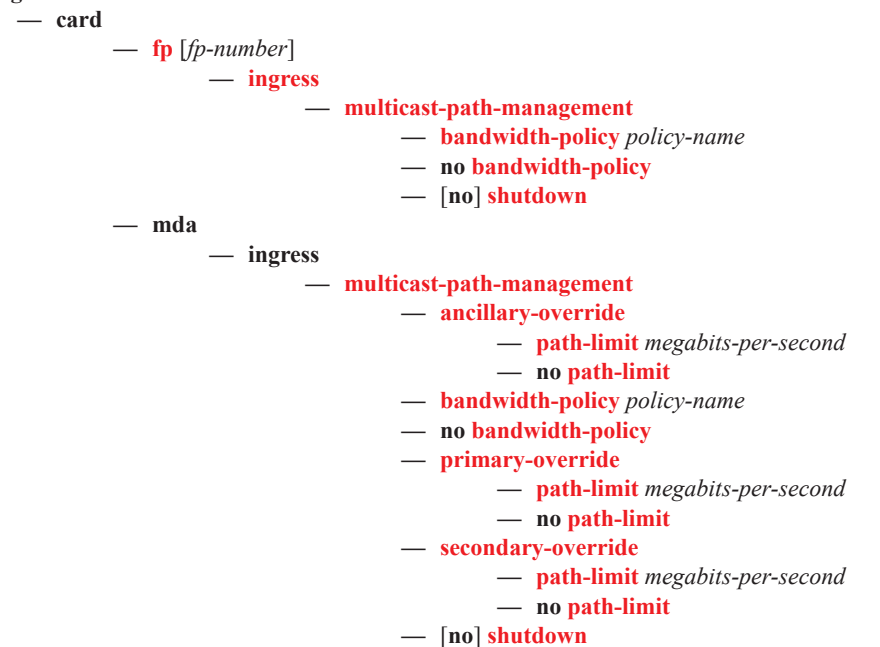

### <span id="page-4-0"></span>Triple Play Multicast Service Commands

**config — service**  $-$  [no] vpls service-id [customer customer-id] [vpn *vpn-id*] [m-vpls] **— igmp-snooping — mvr — description** *description-string* **— no description — group-policy** *policy-name* **— no group-policy —** [**no**] **shutdown — query-interval** *seconds* **— no query-interval — query-src-ip** *ipv6-address* **— no query-src-ip — report-src-ip** *ipv6-address* **— no report-src-ip — robust-count** *robust-count* **— no robust-count —** [**no**] **shutdown — fdb-table-high-wmark** *high-water-mark* **— no fdb-table-high-wmark — fdb-table-low-wmark** *low-water-mark* **— no fdb-table-low-wmark — fdb-table-size** *table-size* **— no fdb-table-size — mld-snooping — mvr — description** *description-string* **— no description — group-policy** *policy-name* **— no group-policy —** [**no**] **shutdown — query-interval** *seconds* **— no query-interval — query-src-ip** *ipv6-address* **— no query-src-ip — report-src-ip** *ipv6-address* **— no report-src-ip — robust-count** *robust-count* **— no robust-count —** [**no**] **shutdown — multicast-info-policy** *policy-name* **— no multicast-info-policy — sap** *sap-id* [**split-horizon-group** *group-name*] **— no sap** *sap-id* **— igmp-snooping —** [**no**] **fast-leave — import** *policy-name* **— no import — last-member-query-interval** *interval* **— no last-member-query-interval — max-num-groups** *max-num-groups*

ı

**—** [**no**] **mrouter-port**

**— mvr**

**— from-vpls** *vpls-id*

**— no from-vpls**

**— to-sap** *sap-id*

**— no to-sap**

- **— query-interval** *interval*
- **— no query-interval**
- **— query-response-interval** *interval*
- **— no query-response-interval**
- **— robust-count** *count*
- **— no robust-count**
- **—** [**no**] **send-queries**

**— static**

- **—** [**no**] **group** *group-address*
	- **—** [**no**] **source** *ip-addr*

$$
-\left[\mathrm{no}\right]\mathrm{starg}
$$

- **— mesh-sdp** *sdp-id*[:*vc-id*] [**vc-type** {**ether** | **vlan** | **vpls**}]
- **— no mesh-sdp** *sdp-id*[:*vc-id*]
	- **— igmp-snooping**
		- **—** [**no**] **fast-leave**
		- **— import** *policy-name*
		- **— no import**
		- **— last-member-query-interval** *interval*
		- **— no last-member-query-interval**
		- **— max-num-groups** *max-num-groups*
		- **— no max-num-groups**
		- **— mcac**
			- **— policy** *policy-name*
			- **— no policy**
			- **— unconstrained-bw** *bandwidth* **mandatory-bw** *mandatorybw*
			- **— no unconstrained-bw**
		- **— query-interval** *interval*
		- **— no query-interval**
		- **— query-response-interval** *interval*
		- **— no query-response-interval**
		- **— robust-count** *count*
		- **— no robust-count**
		- **—** [**no**] **send-queries**
		- **— static**
			- **—** [**no**] **group** *group-address*
				- **—** [**no**] **source** *ip-addr*
				- **—** [**no**] **starg**
		- **— mld-snooping**
			- **—** [**no**] **disable-router-alert-check**
			- **—** [**no**] **fast-leave**
			- **— import** *policy-name*
			- **— no import**
			- **— last-member-query-interval** *interval*
			- **— no last-member-query-interval**
			- **— max-num-groups** *max-num-groups*
			- **— no max-num-groups**
			- **— mvr**
				- **— fast-leave** *service-id*

**Page 688 7450 ESS Triple Play Service Delivery Architecture**

- **— no fast-leave**
- **— to-sap** *sap-id*
- **— no to-sap**
- **— query-interval** *seconds*
- **— no query-interval**
- **— query-response-interval** *seconds*
- **— no query-response-interval**
- **— robust-count** *robust-count*
- **— no robust-count**
- **—** [**no**] **send-queries**
- **— spoke-sdp** *sdp-id*[:*vc-id*] [**vc-type** {**ether** | **vlan** | **vpls**}] [**split-horizon-group** *group-name*]

**— no spoke-sdp** *sdp-id*[:*vc-id*]

#### **— igmp-snooping**

- **—** [**no**] **fast-leave**
	- **— import** *policy-name*
	- **— no import**
	- **— last-member-query-interval** *interval*
	- **— no last-member-query-interval**
	- **— max-num-groups** *max-num-groups*
	- **— no max-num-groups**
	- **— query-interval** *interval*
	- **— no query-interval**
	- **— query-response-interval** *interval*
	- **— no query-response-interval**
	- **— robust-count** *count*
	- **— no robust-count**
	- **—** [**no**] **send-queries**
	- **— static**
		- **—** [**no**] **group** *group-address*
		- **—** [**no**] **source** *ip-addr*
			- **—** [**no**] **starg**
	- **— mvr**
		- **— fast-leave** *service-id*
		- **— no fast-leave**
		- **— to-sap** *sap-id*
		- **— no to-sap**
	- **— query-interval** *seconds*
	- **— no query-interval**
	- **— query-response-interval** *seconds*
	- **— no query-response-interval**
	- **— robust-count** *robust-count*
	- **— no robust-count**
	- **—** [**no**] **send-queries**

Π

## <span id="page-7-0"></span>Ingress Multicast Path Management Commands

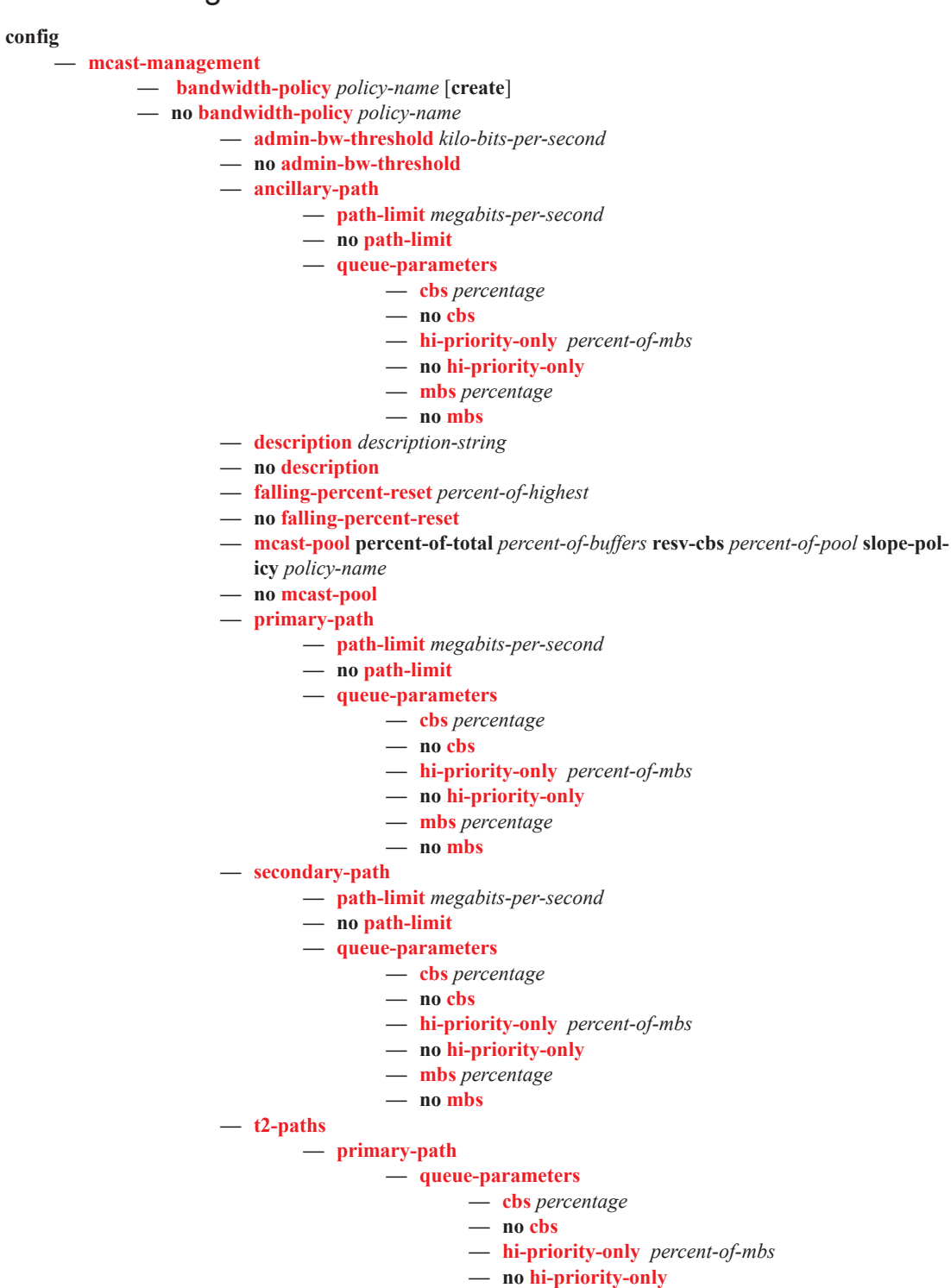

**— mbs** *percentage* **— no mbs**

**— secondary-path**

**— number-paths** *number-of-paths* [**dual-sfm** *number-of-paths*]

#### **— queue-parameters**

- **— cbs** *percentage*
- **— no cbs**
- **— hi-priority-only** *percent-of-mbs*
- **— no hi-priority-only**
- **— mbs** *percentage*
- **— no mbs**

**— mc-ecmp-rebalance** [**ecmp-opt-threshold**]

#### **config**

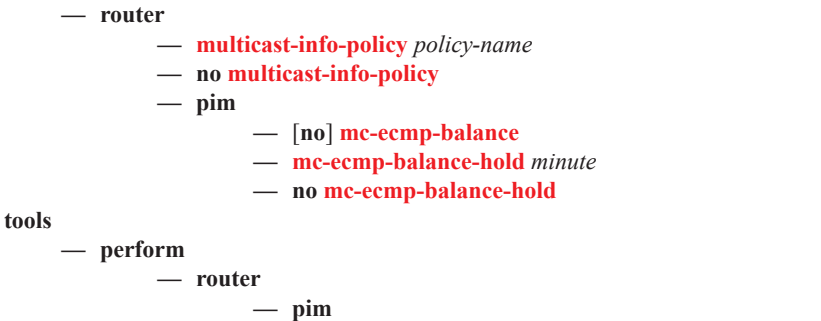

**7450 ESS Triple Play Service Delivery Architecture Page 691**

I

## Multicast Redirection

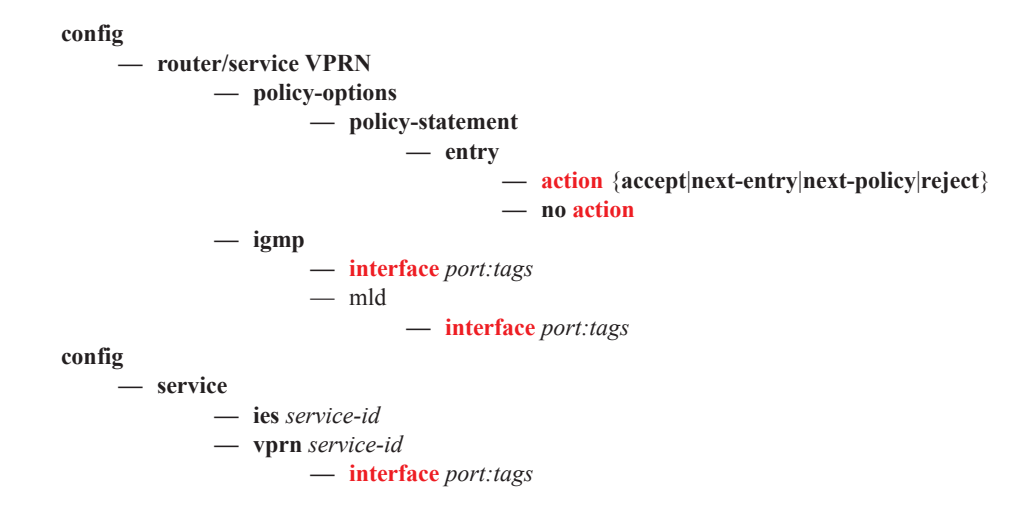

# <span id="page-10-0"></span>**Show Commands**

```
show
     —Show Commands — service
              — id service-id
                       — host-tracking
                                 — saps [detail|statistics|summary|mcast-reporting-statistics]
                                 — saps sap sap-id [host ip-address] [detail|statistics|summary|mcast-
                                     reporting-statistics]
                        — igmp-snooping
                                  — all
                                 — mrouters [detail]
                                 — mvr
                                 — port-db sap sap-id [detail]
                                 — port-db sap sap-id group grp-address
                                 — port-db sdp-id:vc-id [detail]
                                 — port-db sdp sdp-id:vc-id group grp-address
                                 — proxy-db [detail]
                                 — proxy-db group grp-address
                                 — static [sap sap-id | sdp sdp-id:vc-id]
                                 — static [sap sap-id | sdp sdp-id:vc-id]
                        — mfib brief
                        — mfib [group grp-address]
                        — mfib statistics [group grp-address]
                        — mld-snooping
                                 — all
                                 — base
                                 — mrouters [detail]
                                 — mvr
                                 — port-db sap sap-id
                                 — port-db sap sap-id detail
                                 — port-db sap sap-id group grp-ipv6-address
                                 — port-db sdp sdp-id:vc-id
                                 — port-db sdp \sdp-id:vc-id detail
                                 — port-db sdp \sdp-id:vc-id group grp-ipv6-address
                                   — proxy-db [detail]
                                 — proxy-db group grp-ipv6-address
                                 — querier
                                 — static [sap sap-id | sdp sdp-id:vc-id]
                                 — statistics [sap sap-id | sdp sdp-id:vc-id] 
show
      — router
                — pim
                        — mc-ecmp-balance [detail] 
show
       — mcast-management
              — bandwidth-policy [policy-name] [detail]
              — channel [router router-instance | vpls service-id] [mda slot[/mda]] [group ip-address [source 
                  ip-address]] [path path-type] [detail]
              — mcast-reporting-dest [mcast-reporting-dest-name]
```
**— mda** [**slot**[/*mda*]] [**path** *path-type*]

**show**

ı

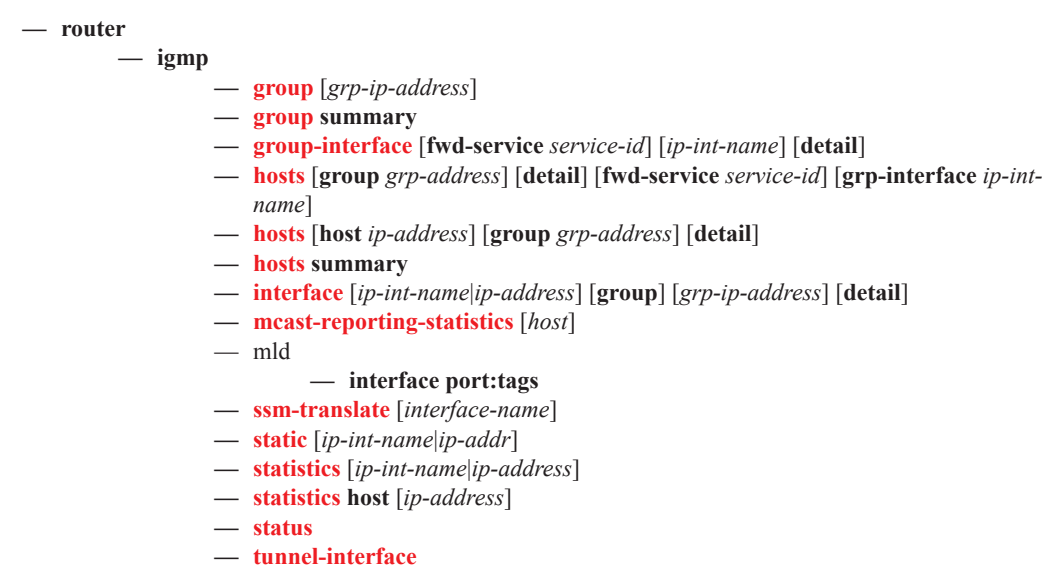

### <span id="page-11-0"></span>Clear Commands

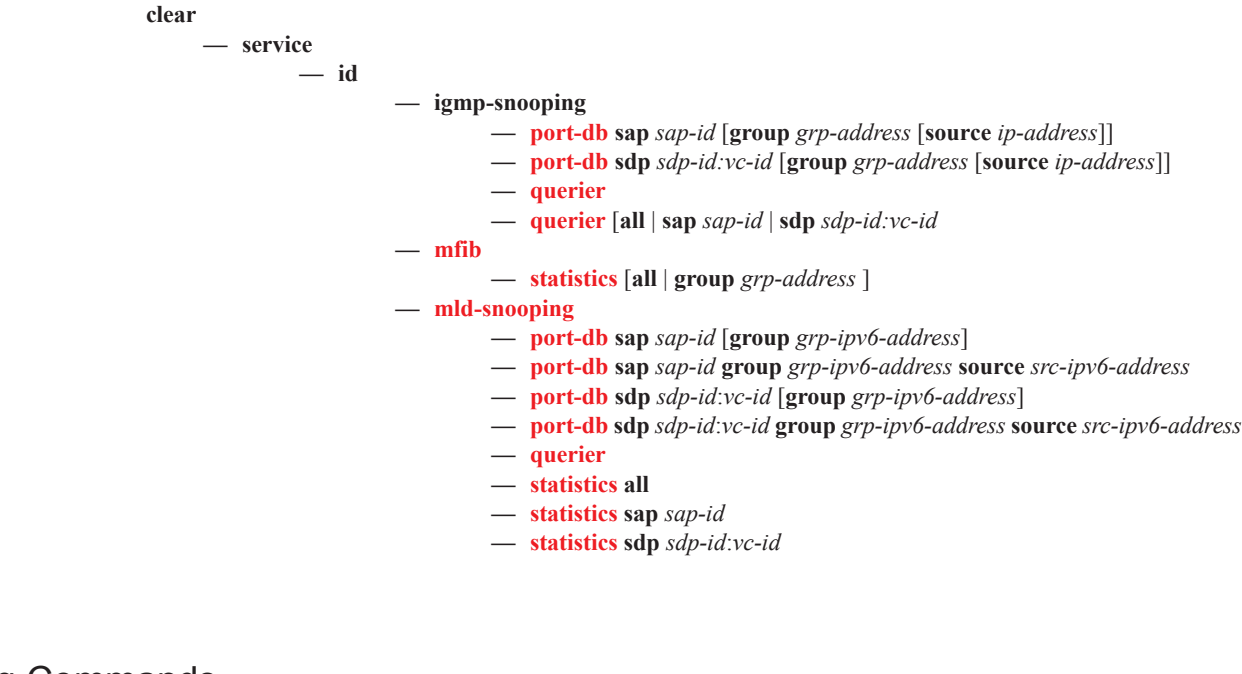

### <span id="page-11-1"></span>Debug Commands

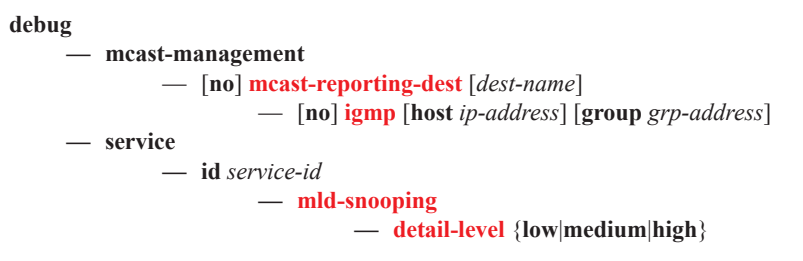

**Page 694 7450 ESS Triple Play Service Delivery Architecture**

- **— no detail-level**
- **—** [**no**] **mac** *ieee-address*
- **— mode** {**dropped-only**|**ingr-and-dropped**|**egr-ingr-and-dropped**}
- **— no mode**
- **—** [**no**] **sap** *sap-id*
- **—** [**no**] **sdp** *sdp-id:vc-id*

Show Commands